# **como apostar em ambas marcam no futebol virtual**

- 1. como apostar em ambas marcam no futebol virtual
- 2. como apostar em ambas marcam no futebol virtual :beckenbauer fifa
- 3. como apostar em ambas marcam no futebol virtual :melhor plataforma de apostas esportivas

## **como apostar em ambas marcam no futebol virtual**

#### Resumo:

**como apostar em ambas marcam no futebol virtual : Depósito = Diversão! Aumente a diversão em mka.arq.br fazendo um depósito e ganhando um bônus incrível!**  contente:

Há alguns meses, comecei a me interessar por apostas esportivas online, e particularmente por apostas em como apostar em ambas marcam no futebol virtual artes marciais

Em relação aos resultados, posso dizer que tive uma experiência mista. Algumas de minhas apostas foram bem-sucedidas e outras não. No entanto, a emoção e a adrenalina das apostas, combinadas com meu interesse em como apostar em ambas marcam no futebol virtual esportes, tornaram a experiência emocionante e cativante.

Recomendo também pesquisar sobre as regras e regulamentações das plataformas de apostas antes de se inscrever. Isso me ajudou a understand quais sites eram confiáveis e seguros e a fazer as minhas escolhas de forma informada. Além disso, certifique-se de estar ciente das leis e regras que regem as apostas esportivas em como apostar em ambas marcam no futebol virtual seu país de origem.

Por fim, é muito importante lembrar que, embora apostas possam ser emocionantes e até gratificantes financeiramente, não devem ser vistas como uma fonte de renda confiável. Apostas devem ser consideradas como uma forma de entretenimento e nada mais. Se você se sente sobrecarregado emocional ou financeiramente por apostas, considere procurar ajuda e conselhos especializados.

#### Em

Blaze é uma plataforma de jogos online em como apostar em ambas marcam no futebol virtual que foi possível realizar apostas e diversos Jogos E eventos esportivo.

Primeiramente, é preciso se cadastrar em como apostar em ambas marcam no futebol virtual seu site oficial e fornecendo informações pessoais também de contato. Após confirmar o castro a você poderá entrar na plataforma para explorar suas opções por apostas!

Para fazer uma aposta, basta selecionar o esporte ou jogo desejado e escolher os evento. definir um valor da bola! Em seguidas é necessário confirmar a como apostar em ambas marcam no futebol virtual E Aguardar O resultado do acontecimento:

Blaze oferece diferentes tipos de apostas, como simples e múltiplas com sistemas. além das opções em como apostar em ambas marcam no futebol virtual cashout ou parciais! Para se manter atualizado sobre as promoçõese eventos disponíveis também é recomendável Se inscrever Em como apostar em ambas marcam no futebol virtual new-letter E seguir suas redes sociais:

Além disso, Blaze garante a segurança e privacidade dos seus usuários. utilizando tecnologia de encriptação da verificação em como apostar em ambas marcam no futebol virtual duas etapas; Caso haja dúvidas ou problemas com o seu suporte ao cliente está disponível 24 horas por dia – 7 dias Por semana!

# **como apostar em ambas marcam no futebol virtual**

# **:beckenbauer fifa**

KTO - Site com amplos mercados de apostas esportivas.

lance : Sites de apostas

Melhores casas de apostas com apostas grtis - Estado de Minas

Betano: rodadas grtis em como apostar em ambas marcam no futebol virtual um dos melhores cassinos do Brasil. ...

netflu : apostas : cassinos-rodadas-gratis

Bet365 app. Betano app.

17 de jul. de 2024·... apostas online para o apostador brasileiro: Melhores sites de apostas Copa do Mundo 2024. Ofertas para apostar. Apostar na Copa 2024. bet365 ...

Acompanhe e aposte na Copa do Mundo 2026. Melhores odds na Sportingbet para os jogos do próximo mundial, disputado nos Estados Unidos, Canadá e México.

Descubra como apostas online na Copa do Mundo podem proporcionar uma experincia emocionante de jogar slots. Explore o mundo dos jogos e tora pelo seu time ...

# **como apostar em ambas marcam no futebol virtual :melhor plataforma de apostas esportivas**

### **Barreiras Sanitárias Instaladas en Anta Gorda para Detener el Avance de la Enfermedad de Newcastle**

Por Cristine Gallisa, RBS TV

21/07/2024 03h00 Actualizado: 21/07/2024

Ocho barreras sanitarias se instalaron en la región de Anta Gorda, en el Vale do Taquari, para impedir el avance de la enfermedad de Newcastle. El diagnóstico se confirmó en un aviario en el municipio, y otros 7 mil animales del aviario donde se detectó el foco del virus fueron sacrificados y enterrados.

El gobierno federal suspendió temporalmente la exportación de carne de aves a 44 países (véase la lista completa). A pesar de esto, el ministro de Agricultura, Carlos Fávaro (PSD), afirma que la población puede continuar consumiendo carne de pollo y huevos de la región.

### **Medidas de Control Sanitario**

La Vigilância Sanitária afirma que no hay focos de la enfermedad en un radio de 3 km de la granja. Sin embargo, las barreras sanitarias supervisan un área más grande.

- Desinfección de vehículos de riesgo, de cargas de animales y aviarios
- Varreduras en todas las propiedades rurales en dos radios, de 3 km y 10 km

### **Evaluación y Control de la Enfermedad**

Según Francisco Lopes, director de Vigilância y Defesa Sanitária, veterinarios y técnicos agrícolas evalúan clínicamente las aves y conversan con los productores para verificar si hay signos de la enfermedad.

"Vamos terminar el trabajo con más de 870 propiedades rurales por visitar", dice.

### **Sobre la Enfermedad de Newcastle**

#### ¿Qué es?

La enfermedad de Newcastle (DNC) es una enfermedad viral que afecta a aves domésticas y silvestres. Ella es causada por el virus perteneciente al grupo paramixovírus aviario sorotipo 1 (APMV-1). Como resultado, las aves presentan signos respiratorios, seguidos de manifestaciones nerviosas, diarrea y edema de la cabeza.

¿Cuál es el impacto en humanos?

El especialista explica que la enfermedad puede causar, como máximo, conjuntivitis transitiva en humanos, que puede durar cerca de una semana. La transmisión se produce por contacto, y no por consumo.

#### ¿Cómo se transmite?

La enfermedad se transmite por aves migratorias infectadas que hacen rutas comunes a través de los continentes. Por lo tanto, pueden ocurrir en cualquier lugar del mundo.

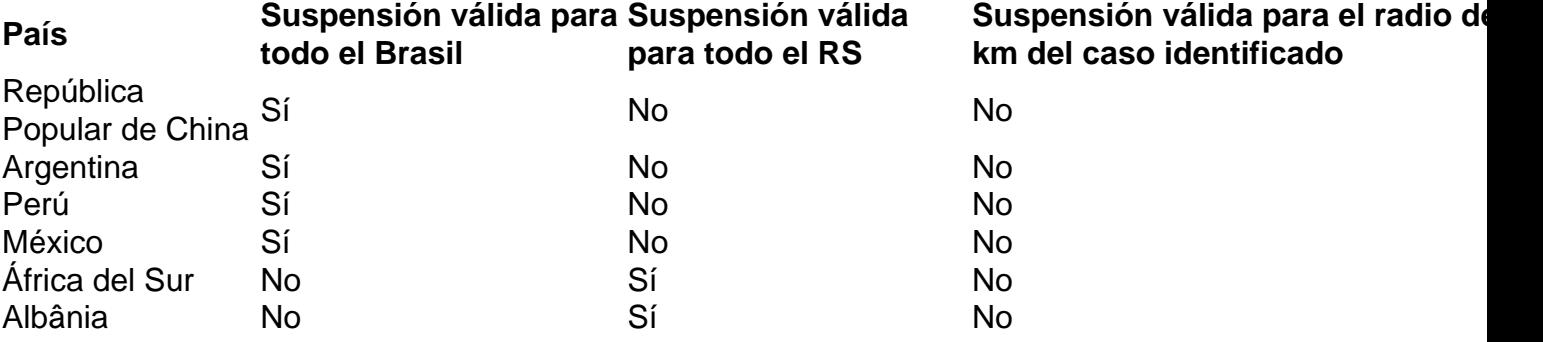

Las barreras sanitarias deben funcionar durante 21 días y solo se cerrarán si, en ese período, no hay ningún foco de la enfermedad de Newcastle.

Author: mka.arq.br

Subject: como apostar em ambas marcam no futebol virtual

Keywords: como apostar em ambas marcam no futebol virtual

Update: 2024/8/7 9:07:42